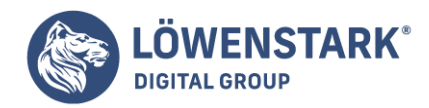

# **Auszuschließende Keywords in AdWords nutzen und bares Geld sparen**

#### Stand: 09.10.2023

Durch auszuschließende Keywords in AdWords lässt sich im umkämpften Online-Umfeld hinsichtlich der Anzeigen kosteneffizient agieren und dabei die Zielgruppe gezielt ansprechen. Denn dadurch vermeiden Marketer irrelevanten und gestalten ihre Kampagnen effizienter.

### Was sind auszuschließende Keywords in AdWords?

Auszuschließende Keywords in AdWords werden auch als negative Keywords bezeichnet. Das sind Wörter oder Phrasen, die verhindern, dass Anzeigen bei bestimmten Suchanfragen angezeigt werden. Sie sind ein essenzieller Teil der Kostenoptimierung in AdWords, da sie dazu beitragen, dass das Budget nicht für irrelevante Klicks verschwendet wird.

### Die Bedeutung von auszuschließenden Keywords

Durch das Vermeiden von irrelevantem Traffic und das Einschränken der Anzeigenauslieferung auf relevante Suchanfragen lässt sich sicherstellen, dass AdWords-Kampagnen effektiver sind und das Budget optimal genutzt wird. Die Verwendung auszuschließender Keywords reduziert nicht nur den ungewünschten Traffic, sondern erhöht auch die Relevanz der Anzeigen und verbessert damit die Klickrate und die Conversion-Rate. Dies führt zu einem verbesserten Return on Investment (ROI).

## Strategien zur Identifizierung der auszuschließenden Keywords

Es gibt mehrere Wege, um auszuschließende Keywords zu identifizieren:

- **Keyword-Recherche:** Durch eine sorgfältige Keyword-Recherche lassen sich die Begriffe identifizieren, die für das jeweils zu bewerbende Produkt oder die Dienstleistung nicht relevant sind.
- **Suchanfragenberichte in AdWords analysieren:** Diese Berichte zeigen Marketern, welche Suchbegriffe zu Anzeigenklicks geführt haben, sodass sie Keywords, die irrelevanten Traffic generieren, ausschließen können.
- **Nutzung von Tools zur Keyword-Analyse:** Verschiedene SEO- und SEM-Tools können Marketern dabei helfen, wertvolle Insights über die Keywords in der jeweiligen Branche zu gewinnen und unerwünschte Keywords zu identifizieren.

### Praktische Umsetzung in AdWords

Es gibt mehrere Schritte, um auszuschließende Keywords in AdWords effektiv zu nutzen:

- **Einrichtung von auszuschließenden Keywords in einer Kampagne:**Auszuschließende Keywords lassen sich auf Kampagnen- oder Anzeigengruppenebene einstellen. Dies ist im Abschnitt "Keywords" möglich.
- **Verwendung von verschiedenen Match-Typen:** AdWords bietet verschiedene Match-Typen (breit, phrase, exakt), die bestimmen, bei welchen Suchanfragen die Anzeige ausgeschlossen wird. Dadurch können Marketer die Reichweite ihrer auszuschließenden Keywords kontrollieren.

#### **Löwenstark Digital Group GmbH**

**Geschäftsführung:** Hartmut Deiwick • Gerichtsstand: AG Braunschweig • Registernummer: HRB 205088 • Ust-IdNr.: DE 250 332 694 • St.-NR.: 14/201/16808 **Bankverbindung:** Volksbank Braunschweig • IBAN: DE61 2699 1066 185 2167 000 • BIC: GENODEF1WOB

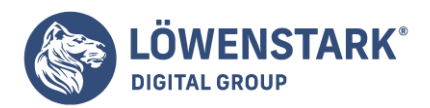

**Überwachung und Optimierung:** Regelmäßige Überprüfung der Performance und Anpassung der auszuschließenden Keywords sind notwendig, um die Effizienz der Kampagnen zu gewährleisten.

# Vorteile und Einsparungen durch die Verwendung von auszuschließenden Keywords

Die Verwendung von auszuschließenden Keywords kann zu einer verbesserten Performance der Kampagnen führen. Außerdem lassen sich dadurch die Kosten senken, indem irrelevanter Traffic reduziert wird. Dadurch wird das Budget effektiv eingesetzt. Gleichzeitig können Marketer ihre Kosten senken und gleichzeitig ihre Reichweite und Konversionsrate erhöhen.

### Best Practices und Tipps

Für die effektive Nutzung von auszuschließenden Keywords in AdWords sind folgende Punkte zu beachten:

- **Regelmäßige Überprüfung und Aktualisierung der auszuschließenden Keywords:** Die Relevanz von Keywords kann sich mit der Zeit ändern. Daher ist es wichtig, die auszuschließenden Keywords regelmäßig zu überprüfen und zu aktualisieren.
- **Beobachtung der Suchanfragenberichte für neue relevante Begriffe:** Durch die Nutzung von Suchanfragenberichten lassen sich neue potenzielle Keywords identifizieren, die Marketer ausschließen sollten.
- **Berücksichtigung von Negativlisten:** Mit Negativlisten in AdWords können Marketer eine Liste von Keywords erstellen, die sie über mehrere Kampagnen hinweg ausschließen möchten.

### FAQ?

### Was sind auszuschließende Keywords in AdWords?

Auszuschließende Keywords sind bestimmte Suchbegriffe, die in Google AdWords festgelegt werden, um zu verhindern, dass Anzeigen bei irrelevanten Suchanfragen erscheinen. Indem Marketer auszuschließende Keywords definieren, können sie sicherstellen, dass ihre Anzeigen nur bei den für ihr Geschäft relevanten Suchanfragen angezeigt werden, was ihre Werbebudgets effizienter nutzt.

#### Wie finde ich relevante auszuschließende Keywords?

Die Identifikation relevanter auszuschließender Keywords erfordert eine gründliche Keyword-Recherche. Dafür überprüfen Marketer die Suchbegriffe, für die ihre Anzeigen geschaltet werden, und achten auf Begriffe, die nicht mit ihren Angeboten oder Zielen übereinstimmen. Zur Unterstützung dienen dabei Tools wie der Google Ads Keyword-Planer, um zusätzliche Keywords zu entdecken, die die Anzeigen nicht enthalten sollten.

#### Wie richte ich auszuschließende Keywords in AdWords ein?

Um auszuschließende Keywords in AdWords einzurichten, melden sich die Nutzer in ihrem Google-Ads-Konto an und wählen die Kampagne oder Anzeigengruppe aus, für die sie Keywords ausschließen möchten. Dann gehen sie dann zur Registerkarte "Keywords" und klicken auf "+ Keywords". Im Anschluss wählen sie "Negative Keywords" aus und fügen die identifizierten auszuschließenden Keywords hinzu.

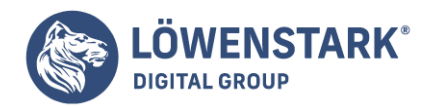

#### Wie oft sollte ich meine auszuschließenden Keywords überprüfen und aktualisieren?

Antwort: Es wird empfohlen, die auszuschließenden Keywords regelmäßig zu überprüfen und zu aktualisieren. Dabei sollte die Leistung der Kampagnen beobachtet und neue irrelevante Suchbegriffe sollten identifiziert werden. Diese Keywords als Negative Keywords hinzufügen. Mit diesen Negativlisten in AdWords wird sichergestellt, dass die Anzeigen nur bei den relevanten Suchanfragen erscheinen.

#### Welche Vorteile bieten auszuschließende Keywords für meine Kampagnen?

Antwort: Die Verwendung auszuschließender Keywords bietet mehrere Vorteile. Sie helfen, irrelevante Klicks zu reduzieren, die Conversion-Rate zu erhöhen und Werbebudgets effizienter einzusetzen. Durch die gezielte Steuerung der Anzeigenschaltung lässt sich eine höhere Relevanz für die Zielgruppe erreichen und die Gesamtperformance der Werbekampagnen verbessern.

#### Kann ich auszuschließende Keywords auch für andere Werbenetzwerke verwenden?

Die Verwendung von auszuschließenden Keywords ist nicht auf Google AdWords beschränkt. Viele andere Werbenetzwerke und Werbeplattformen unterstützen ebenfalls die Nutzung von negativen Keywords. Es lohnt sich, die jeweiligen Möglichkeiten in den anderen Plattformen zu erkunden und Kampagnen entsprechend zu optimieren.